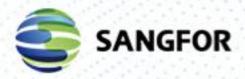

# Sangfor aCloud Version Release Notes

Version 6.0.1

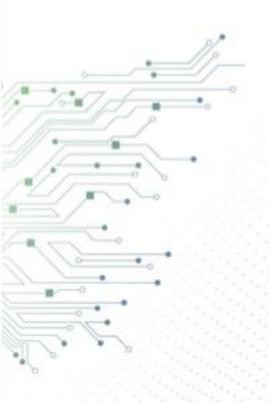

# Change Log

| Date           | Change Description                  |
|----------------|-------------------------------------|
| March 18, 2020 | aCloud 6.0.1 Version release notes. |
|                |                                     |

# **CONTENT**

| Chapter 1 What is New?          |   |
|---------------------------------|---|
| Chapter 2 Resolved Issues       | 2 |
| Chapter 3 Upgrade Instruction   | 2 |
| 2.1 Confirmation Before Upgrade |   |
| 2.2 Upgrade Limitations         | 3 |
| 2.3 Upgrade Recommendations     | 3 |
| 2.4 Upgrade Procedure           | 3 |
| 2.5 Handling of Upgrade Failure |   |
| Chapter 4 Precautions           | 4 |

## Chapter 1 What is New?

### [New] Storage-based Snapshot

- Support storage-based snapshot.
- Support releasing storage space occupied by the storage-based snapshot.
- Reduce the impact on write performance of the VM after snapshot.

### [New] Consistency Group Snapshot

- Support consistency group snapshot for multiple VM.
- Support shared disk snapshot.
- Support snapshot protection for distributed services/production system.

### [New] Schedule Snapshot Policy

- Support schedule snapshot policy for VM and Consistency Group.
- Support automatically delete snapshot through the snapshot retention period configuration.

### [New] Linked Clone

- Supporting linked clone method which completes within a second.
- Support for rapid deployment and rapid distribution scenario while saving space.

### [New] Full Instant Clone

- Support Full Instant Clone.
- Reduce required time for cloning while not affecting performance.

### [New] Virtual Storage three replicas

- Support three replicas for three node and above.
- Support up to 1 host failure or 2 disk failures on different host simultaneously.

#### [New] Storage Policy

- Support Storage Policy for different VM and virtual disk.
- Support hierachical QoS policy according to the requirement.

#### [Enhanced] Repairing process

Optimize data repairing process.

#### [Enhanced] Stretched cluster

- Support longer distance between server rooms.
- Support scenario with 5ms+ latency with stable performance.
- Support different storage capacity for the fault domains.

## Chapter 2 Resolved Issues

[Fixed] X722 network card (Severity: High)

X722 1GBE network card driver and firmware version incompatible issue.

[Fixed] SMTP test email (Severity: Medium)

When failed to send test email, the error message is not clear.

[Fixed] Physical Interface health check result (Severity: Medium)

When performing health check, the status of the disabled physical interface showed error.

[Fixed] Single VM memory configuration (Severity: Medium)

Previously the maximum memory can be configure is 256GB. In 6.0.1, the maximum memory increased to 1TB.

[Fixed] NFV resources (Severity: Medium)

The previous lowest configuration for NFV is 1 Core CPU 2GB Memory. In 6.0.1, the lowest configuration is now 2 Core CPU with 4GB Memory.

[Fixed] HA for P2V migrated VM(Severity: Medium)

By default, HA is not enabled for the P2V migrated VM.

# Chapter 3 Upgrade Instruction

### 2.1 Confirmation Before Upgrade

- Support upgrade from the following earlier versions:
- 5.3.00 EN B
- 5.3.01 EN
- 5.3.11\_EN\_R1
- 5.4.2\_EN\_B
- 5.4.3\_EN\_B
- 5.8.2 EN B
- 5.8.2\_EN
- 5.8.3\_EN\_B
- 5.8.3 EN
- 5.8.5\_EN\_B
- 5.8.5\_EN
- 5.8.6\_EN\_B
- 5.8.6 EN
- 5.8.7\_R1\_EN\_B
- 5.8.7\_R1\_EN
- 5.8.8\_EN\_B
- 5.8.8\_EN
- 5.8.8\_R1\_EN
- 6.0.0\_EN
- 6.0.0\_R3\_EN
- 6.0.1 EN

#### Notes:

- 1. Support upgrade from versions installed with any service pack but not support upgrade from custom version.
- 2. To upgrade the version earlier than 5.8.3\_EN to this version, it should be upgraded to the version 5.8.3 EN or a later version first.
- 3. It is required to install the package for pre-upgrade check for the versions earlier than the version 6.0.1 EN.

### 2.2 Upgrade Limitations

- 1. Before upgrade to this version, the version earlier than 5.8.3.\_EN should be upgraded to a later version first.
- 2. As a cluster scales out, converting configuration files takes longer, so does the upgrade process. For reference: upgrading a 11-node cluster running 1000 virtual machines may take 30 minutes while upgrading a 2-node cluster running 1000+ virtual machines (virtual storage: 6.4 TB) may just take 14 minutes.
- 3. After upgrade, it is required to reboot the device which has graphics card inserted but has not have IOMMU enabled.

### Immediate Upgrade of Configurations, Logs and Data

Yes

### **Reboot Required After Upgrade**

Reboot is required after upgrading from the version 5.8.5\_EN and all R versions and earlier versions while it is not required after upgrading from the following versions: 5.8.6\_EN, 5.8.7R1\_EN, 5.8.8\_EN, 5.8.8R1\_EN, 6.0.0\_EN, 6.0.0R3\_EN

#### **Time Taken**

40 minutes

#### **Upgrade Recommendations**

Install the package for pre-upgrade check before upgrade. Make sure there are no hardware issues and then perform upgrade.

### 2.3 Upgrade Recommendations

- Install the package for pre-upgrade check before upgrade. Make sure there are no hardware issues and then perform upgrade.
- Upgrade aCloud to latest version first before upgrade aCMP. Make sure aCloud and aCMP version is compatible.

### 2.4 Upgrade Procedure

- 1. Install the package for pre-upgrade check.
- 2. Solve the detected issues.
- 3. Check the version to be upgraded. If it is earlier than 5.8.6 EN, shut down network

devices and virtual machines, which is not required after upgrading from the versions 5.8.6 EN and 5.8.7R1 EN.

- 4. Make sure version of the update package to be installed is a Cloud 6.0.1 EN official version.
- 5. Check the environment for upgrade.
- 6. Load the update package of aCloud6.0.1\_EN version.
- 7. For hot upgrade, exit upgrade after upgrade finishes. For cold upgrade, restarting device is required to finish the upgrade.

### 2.5 Handling of Upgrade Failure

**Scenario 1**: There is virtual machine or virtual network device which has not been shut down.

**Solution**: Shut down virtual machines and virtual network devices manually.

Scenario 2: Network is not stable due to reboot or unstable cluster.

**Solution**: Wait for the cluster or network to become stable and then perform upgrade again.

# **Chapter 4 Precautions**

- 1. Recommend perform database perform testing with hosts with RAM **greater than 256GB**.
- 2. Memory over-commitment
- It's not recommended unless necessary, because memory over-commitment could have negative impact on performance.
- When the actual consumed memory of VMs is nearing the physical memory of the host, memory swap will happen and the performance of VMs will be degraded. When SWAP is used up, low priority VMs will be killed off.
- 3. When migrating/restoring VMware VMs to aCloud, IP addresses of the VMs can be automatically obtained as long as the source VMs are installed with VMware Tools.
- 4. Live upgrade is supported by 5.8.6 and later versions.

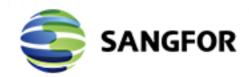

Copyright © SANGFOR Technologies Inc. All rights reserved.

No part of this document may be reproduced or transmitted in any form or by any means without prior written consent of SANGFOR Technologies Inc.

SANGFOR is the trademark of SANGFOR Technologies Inc. All other trademarks and trade names mentioned in this document are the property of their respective holders. Every effort has been made in the preparation of this document to ensure accuracy of the contents, but all statements, information, and recommendations in this document do not constitute a warranty of any kind, express or implied.

The information in this document is subject to change without notice.

To obtain the latest version, contact the international service center of SANGFOR Technologies Inc

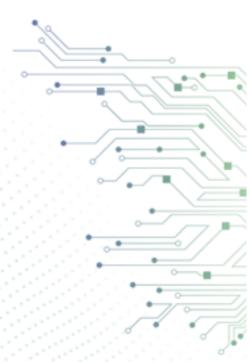